## **ERP 1 Ekim 2012 2.15 Sürümü**

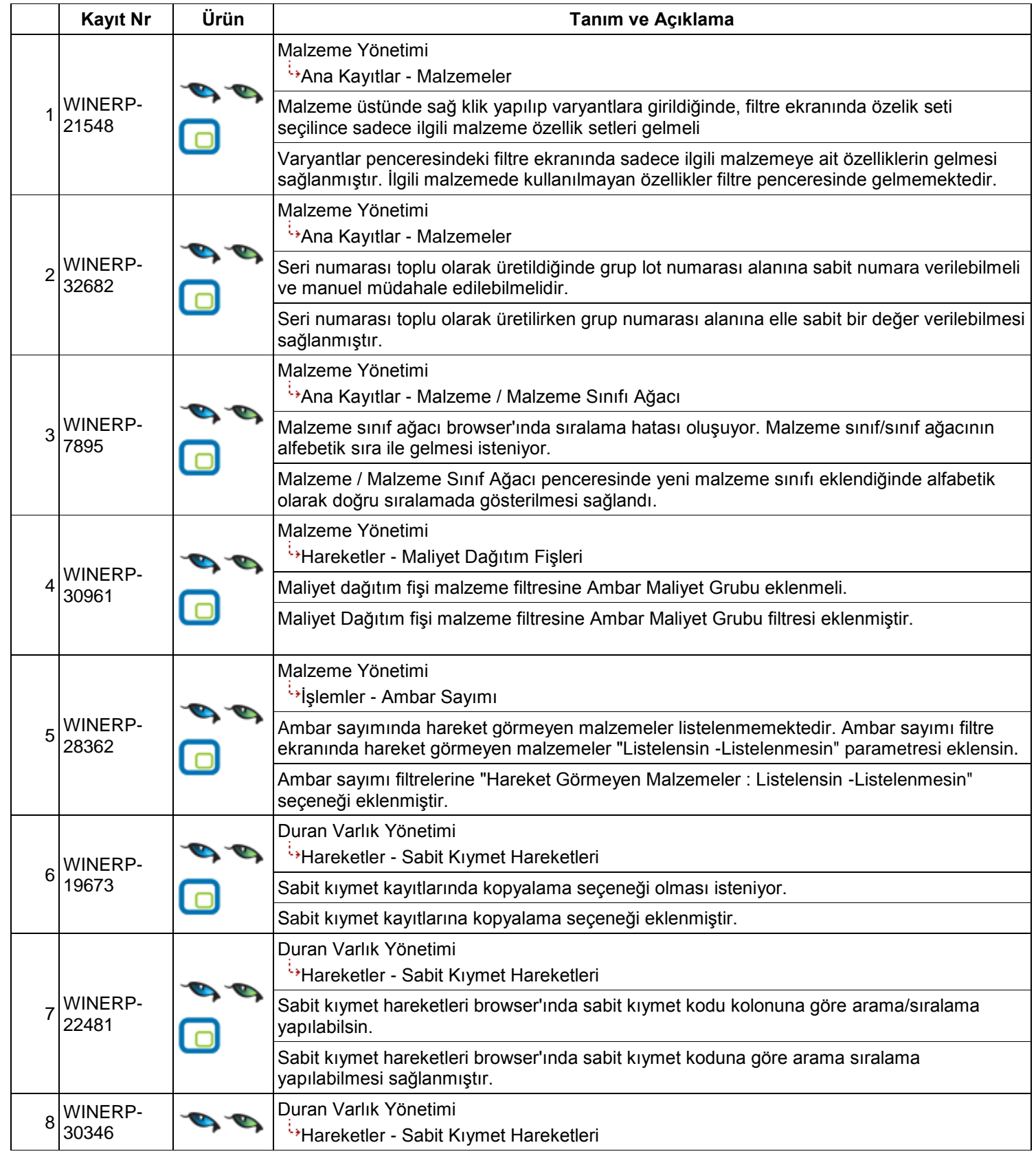

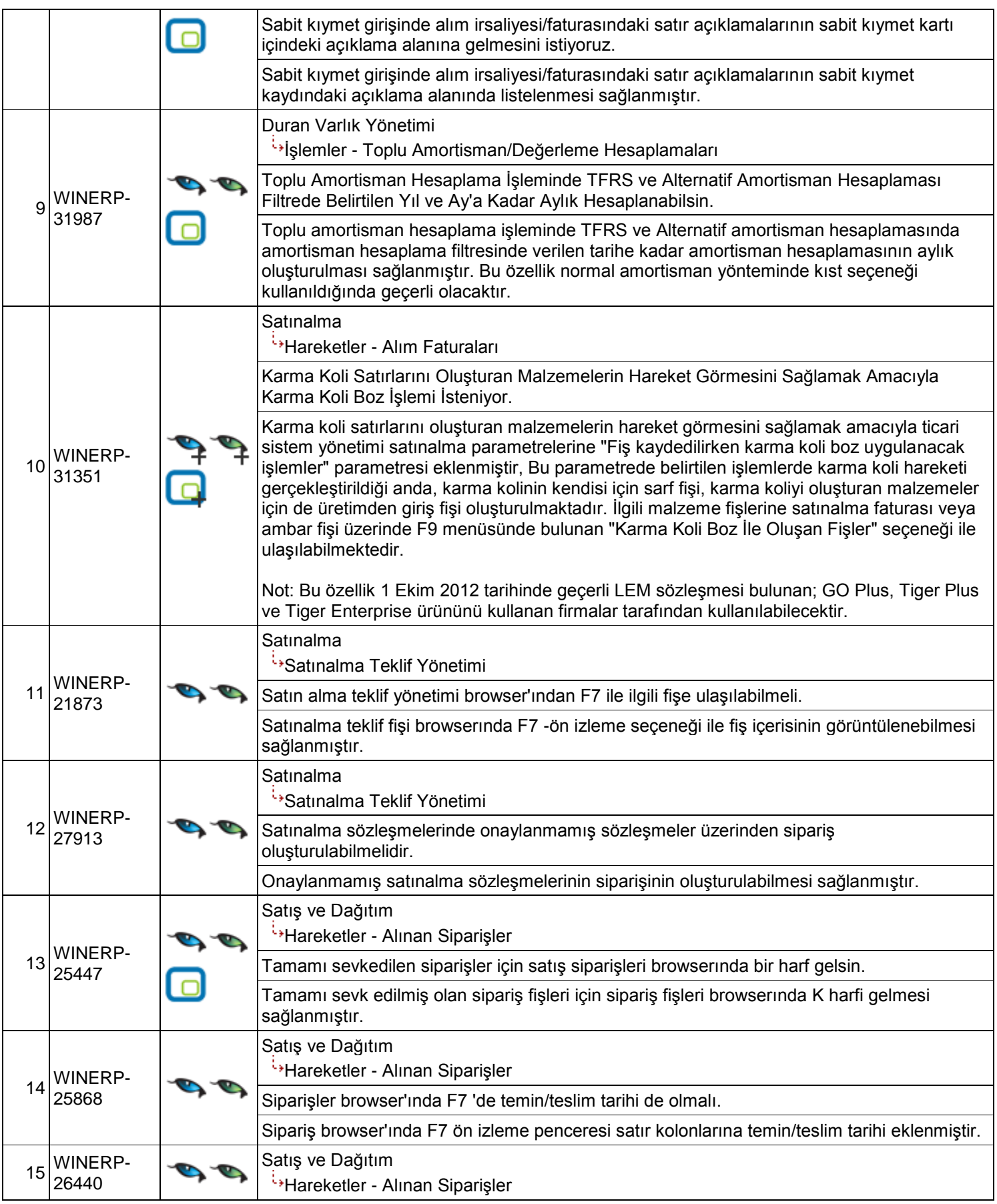

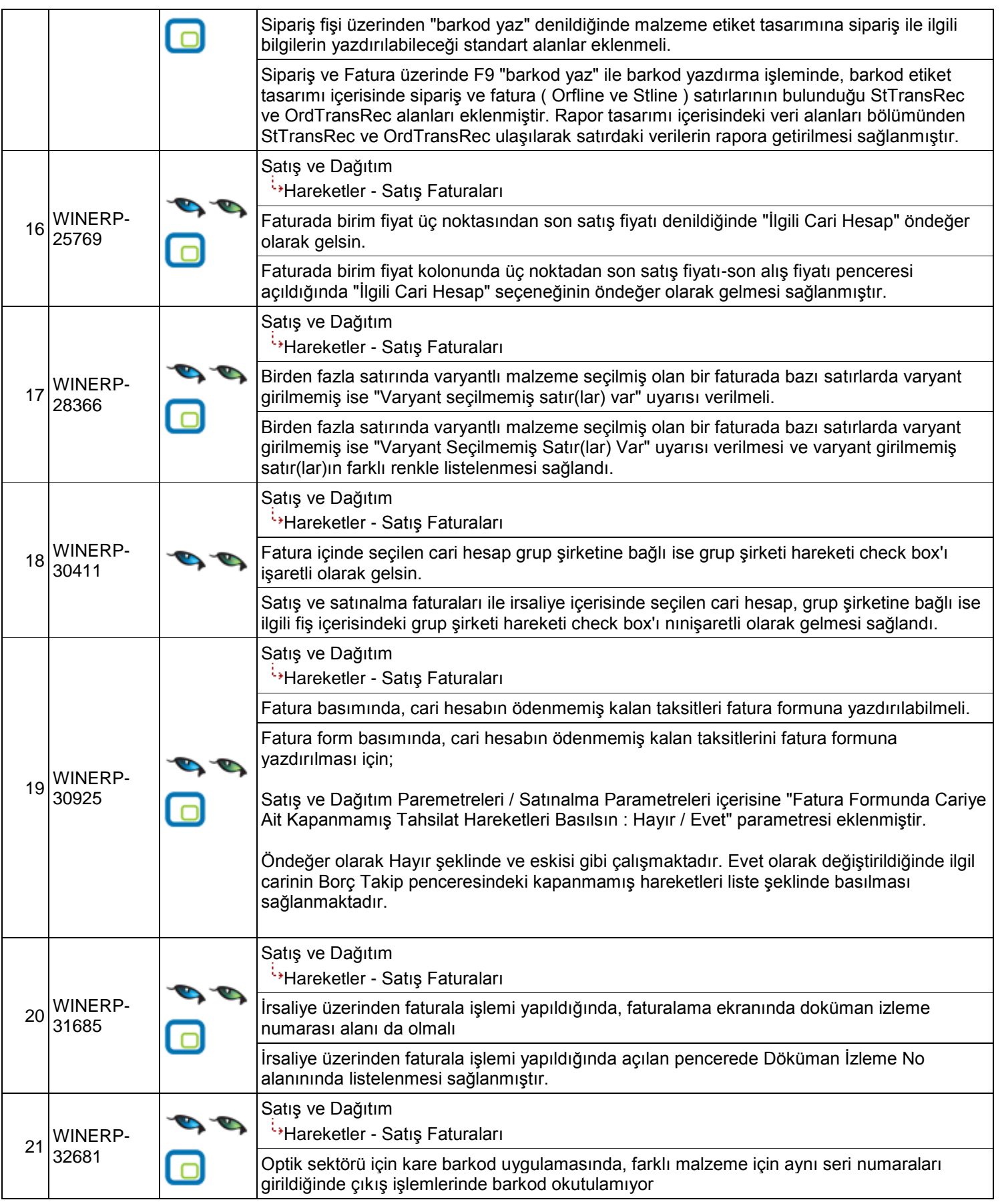

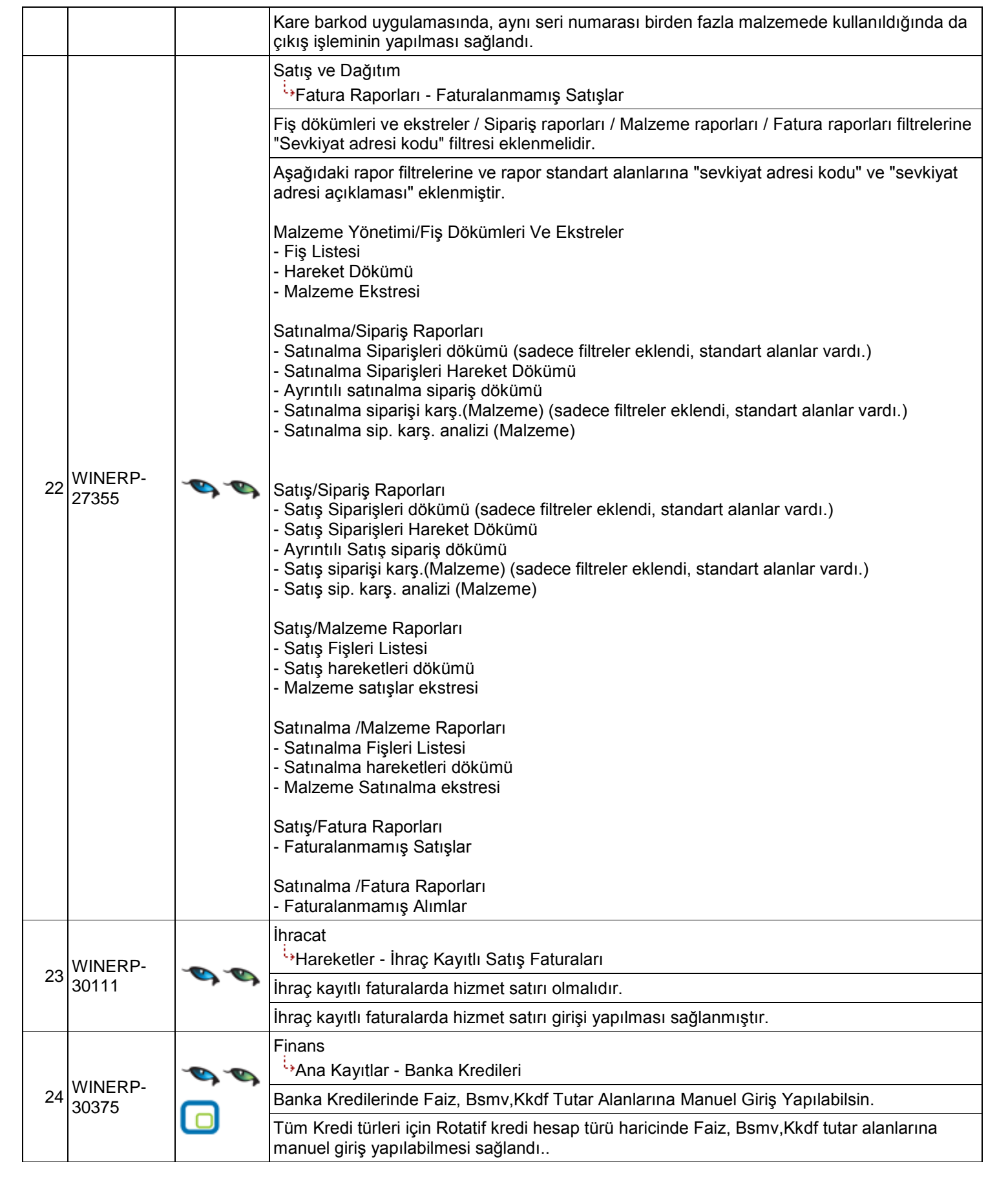

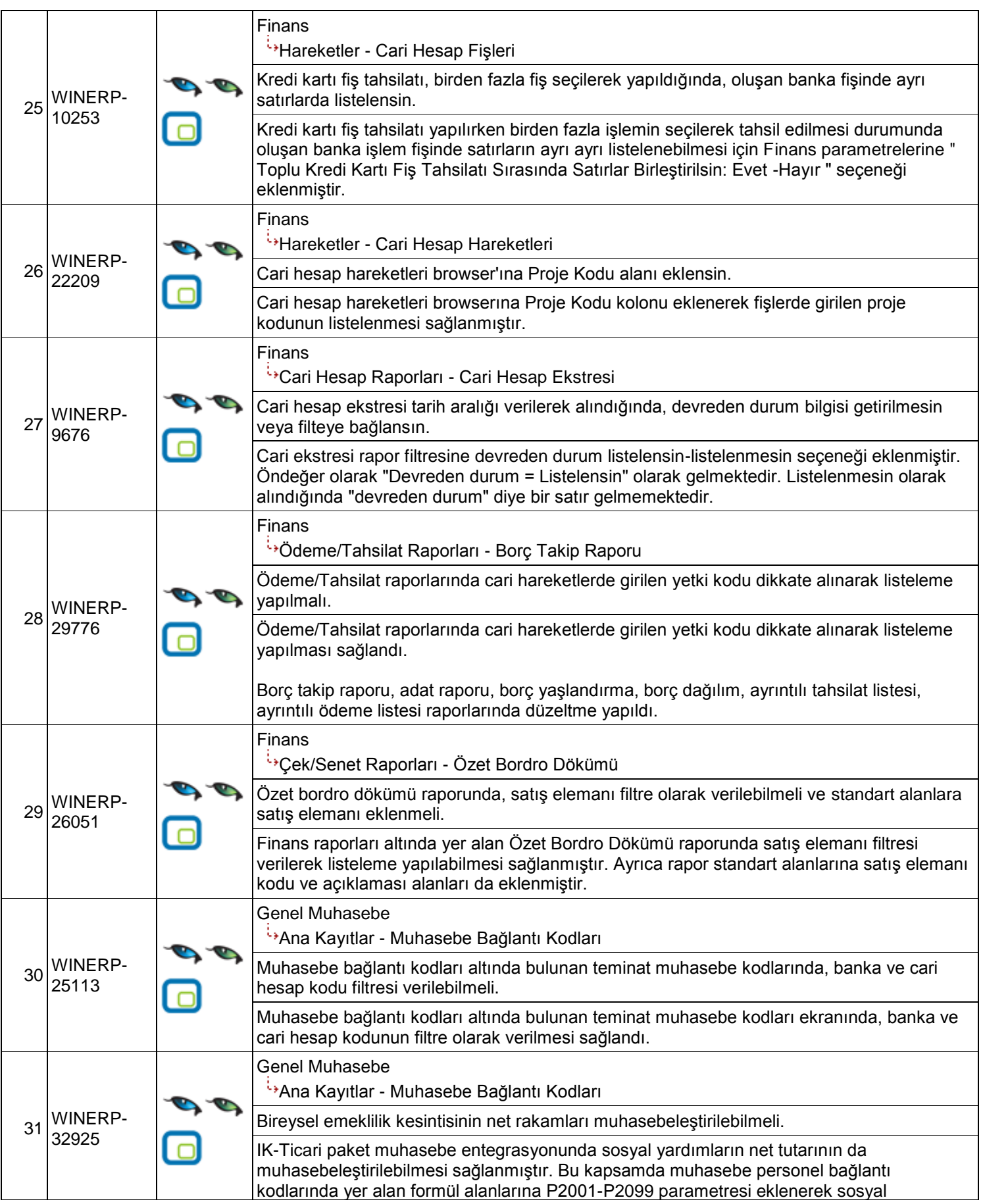

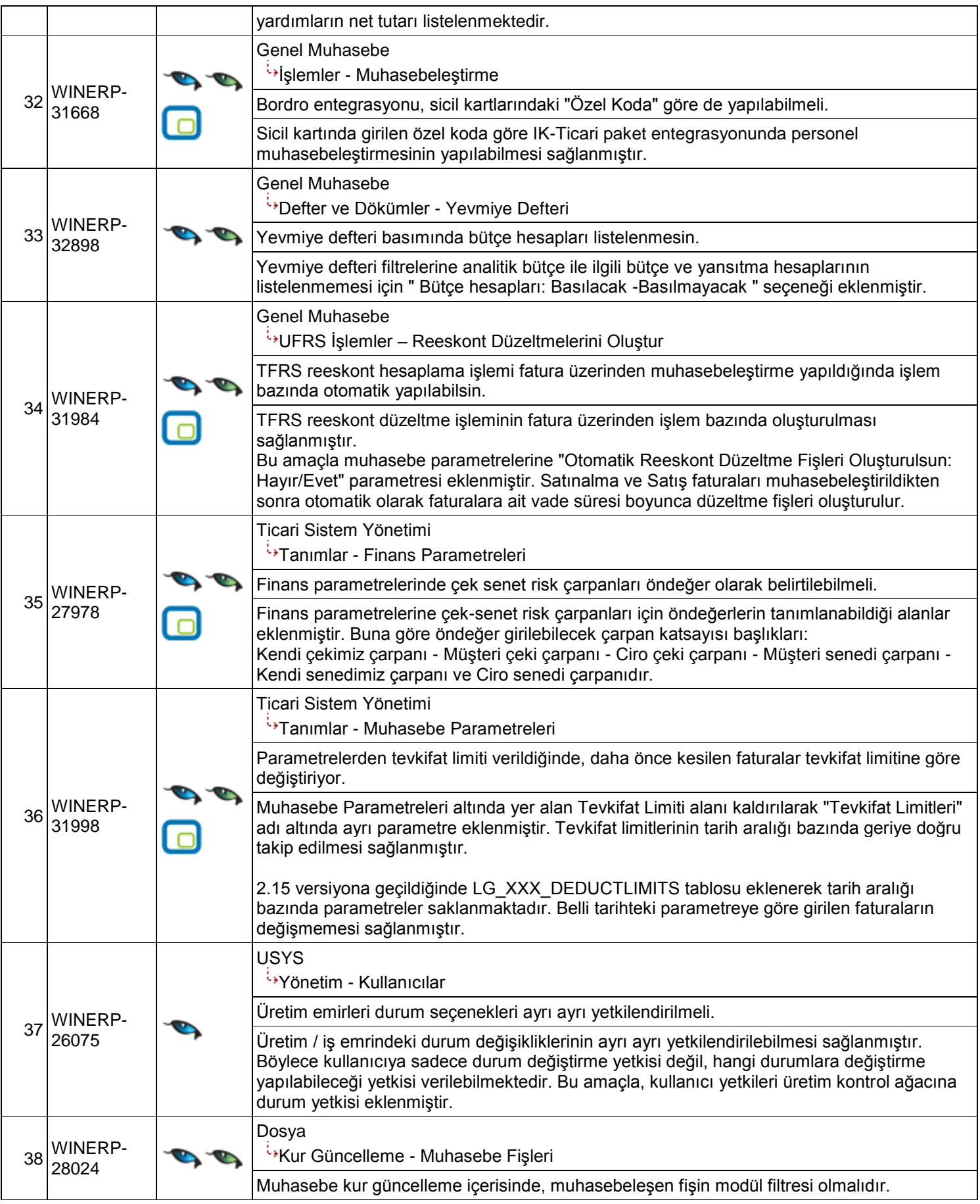

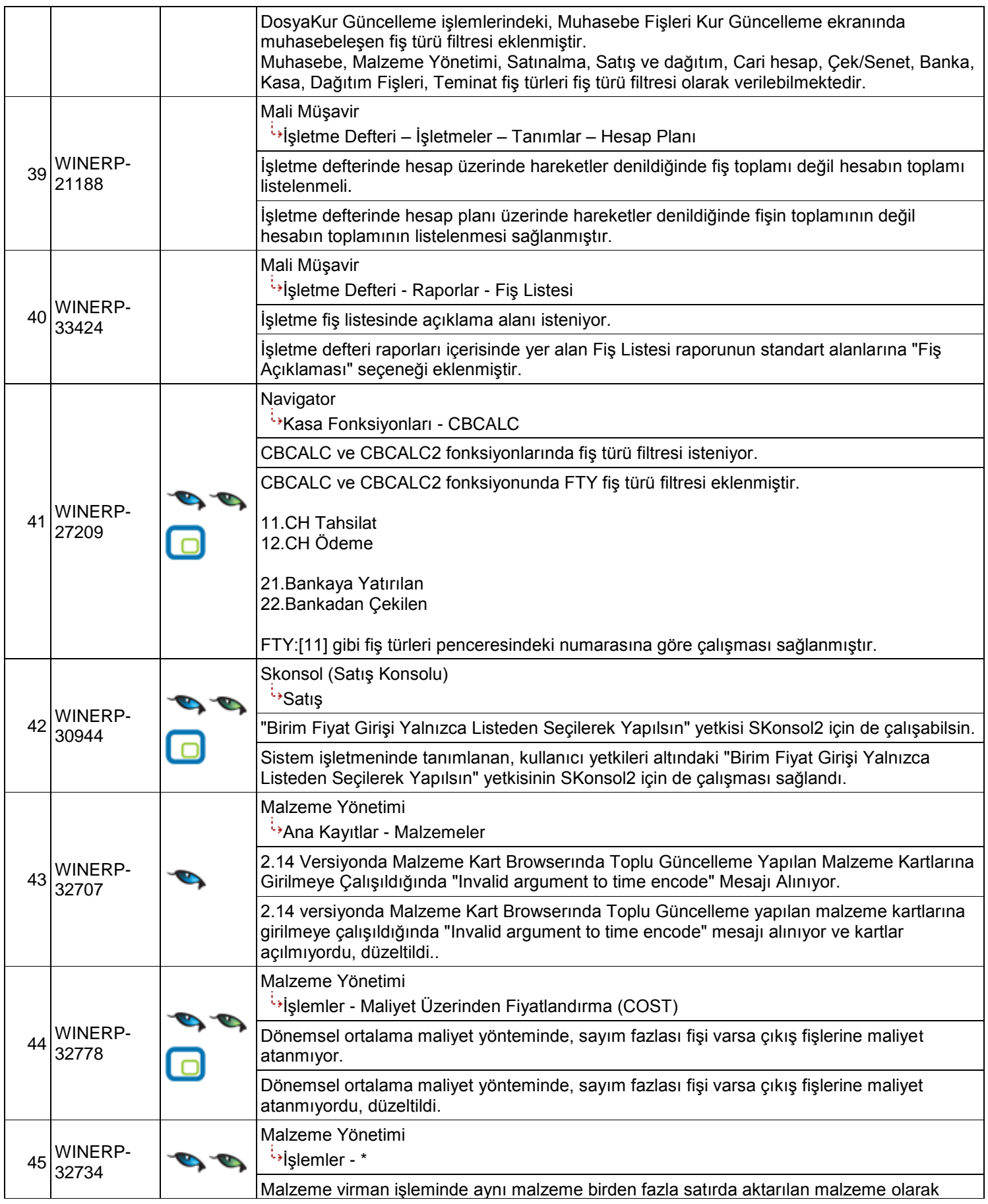

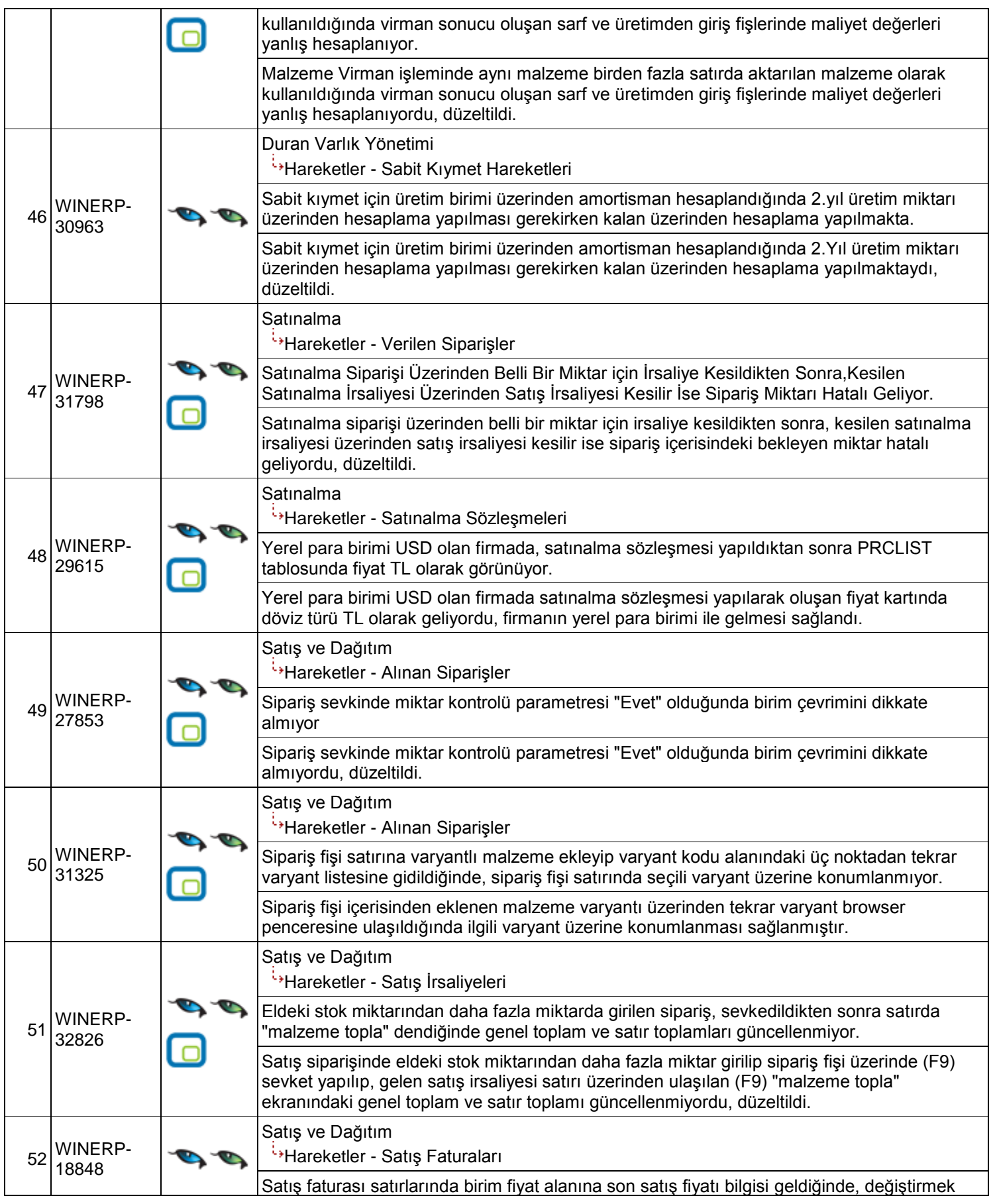

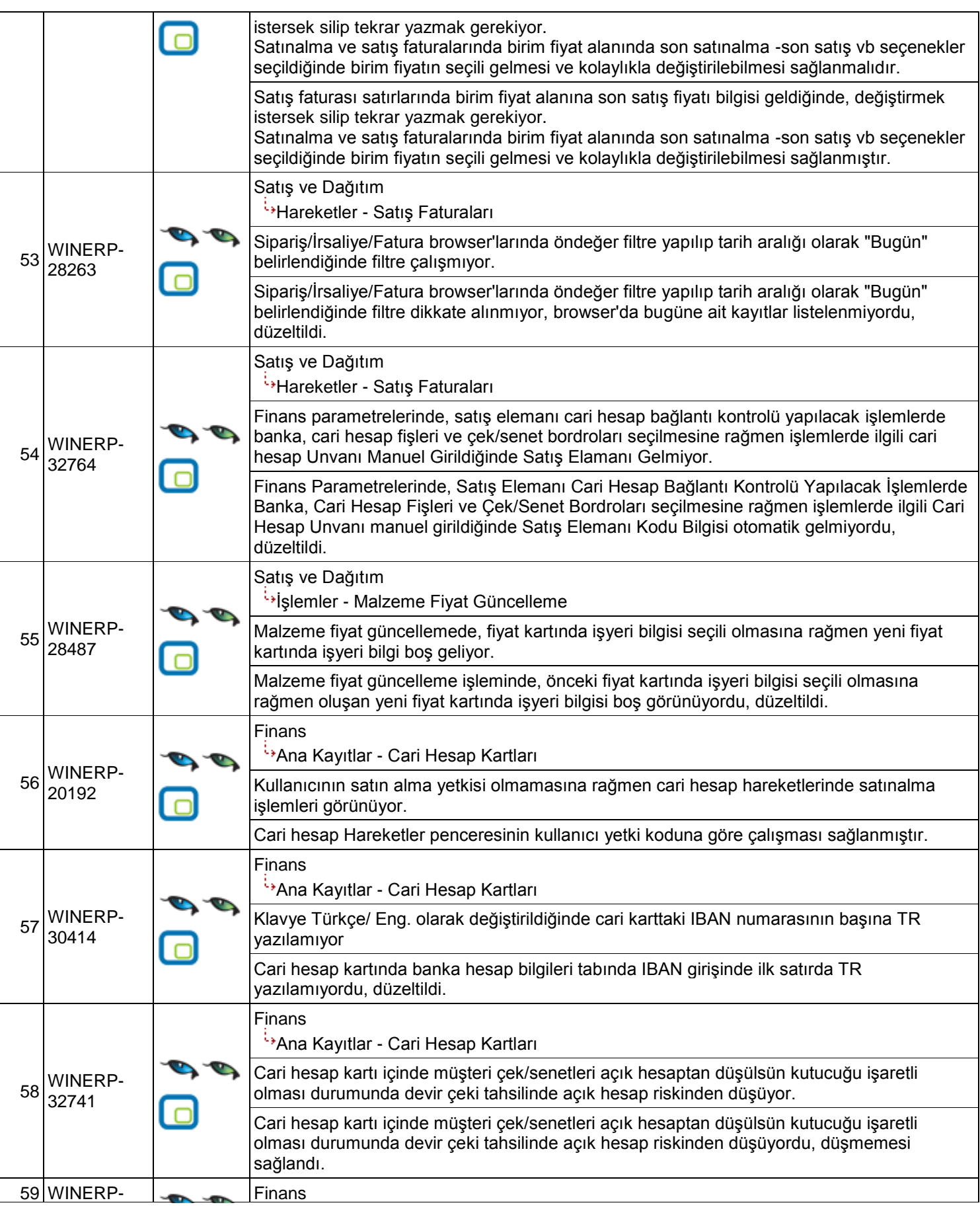

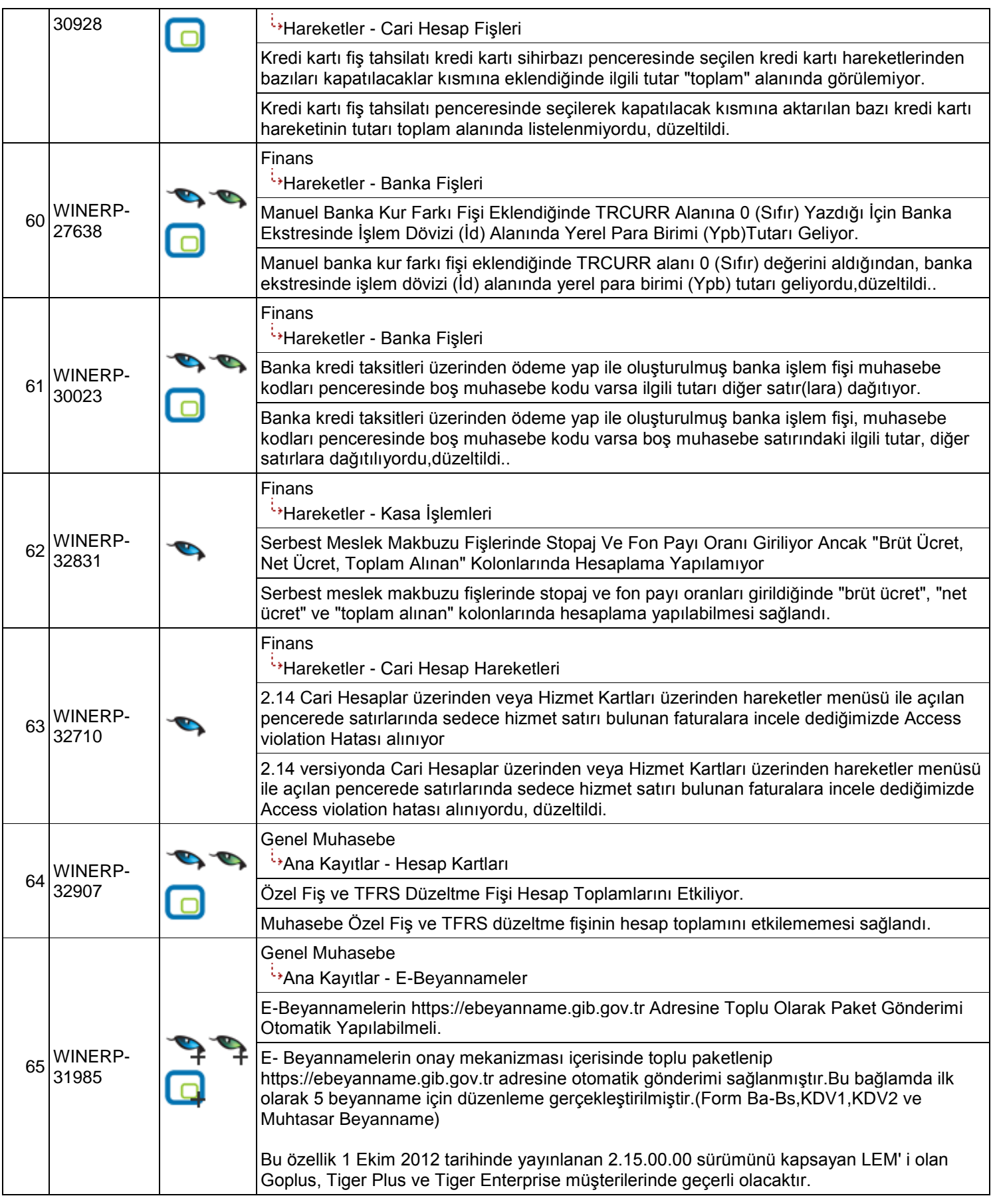

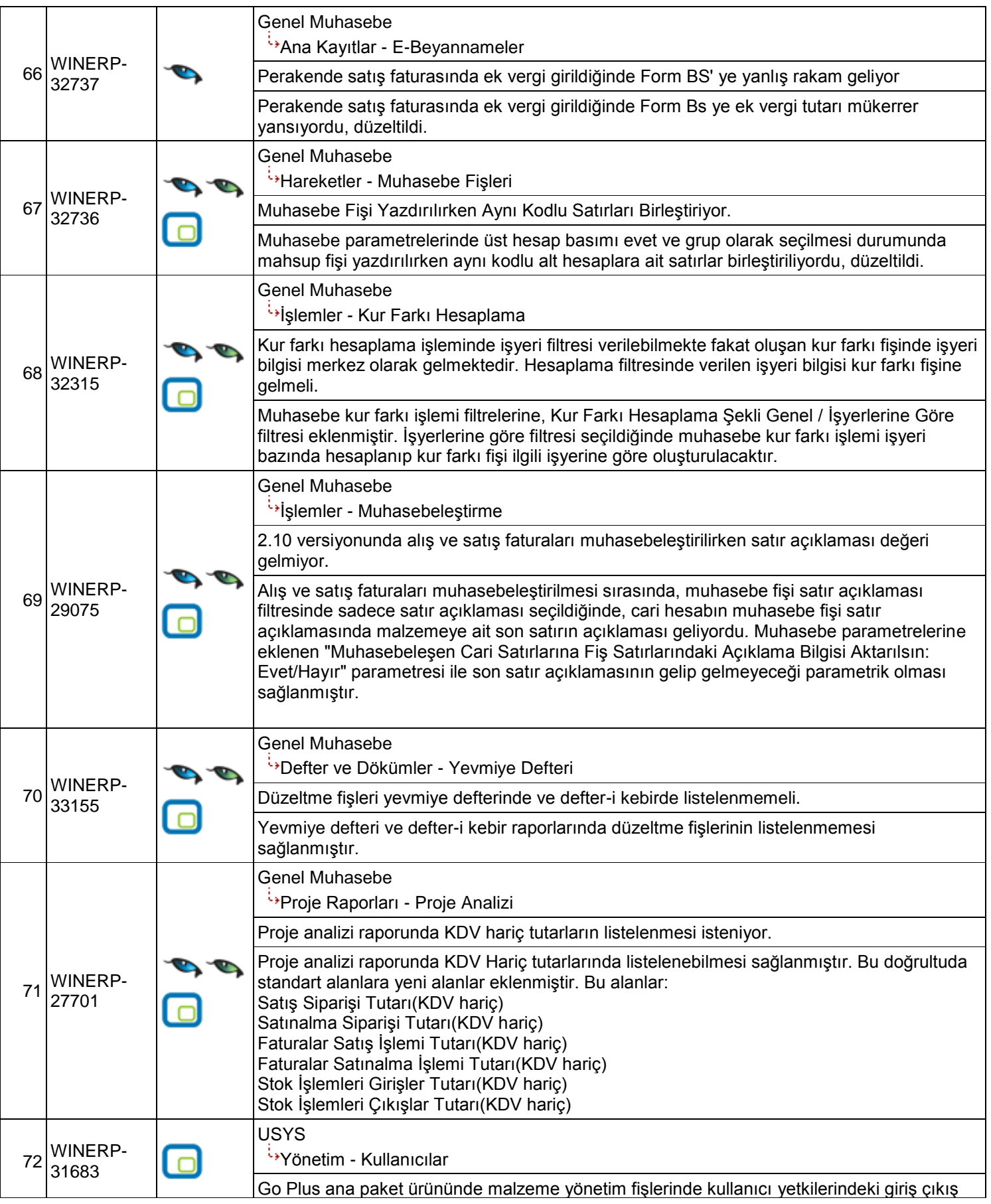

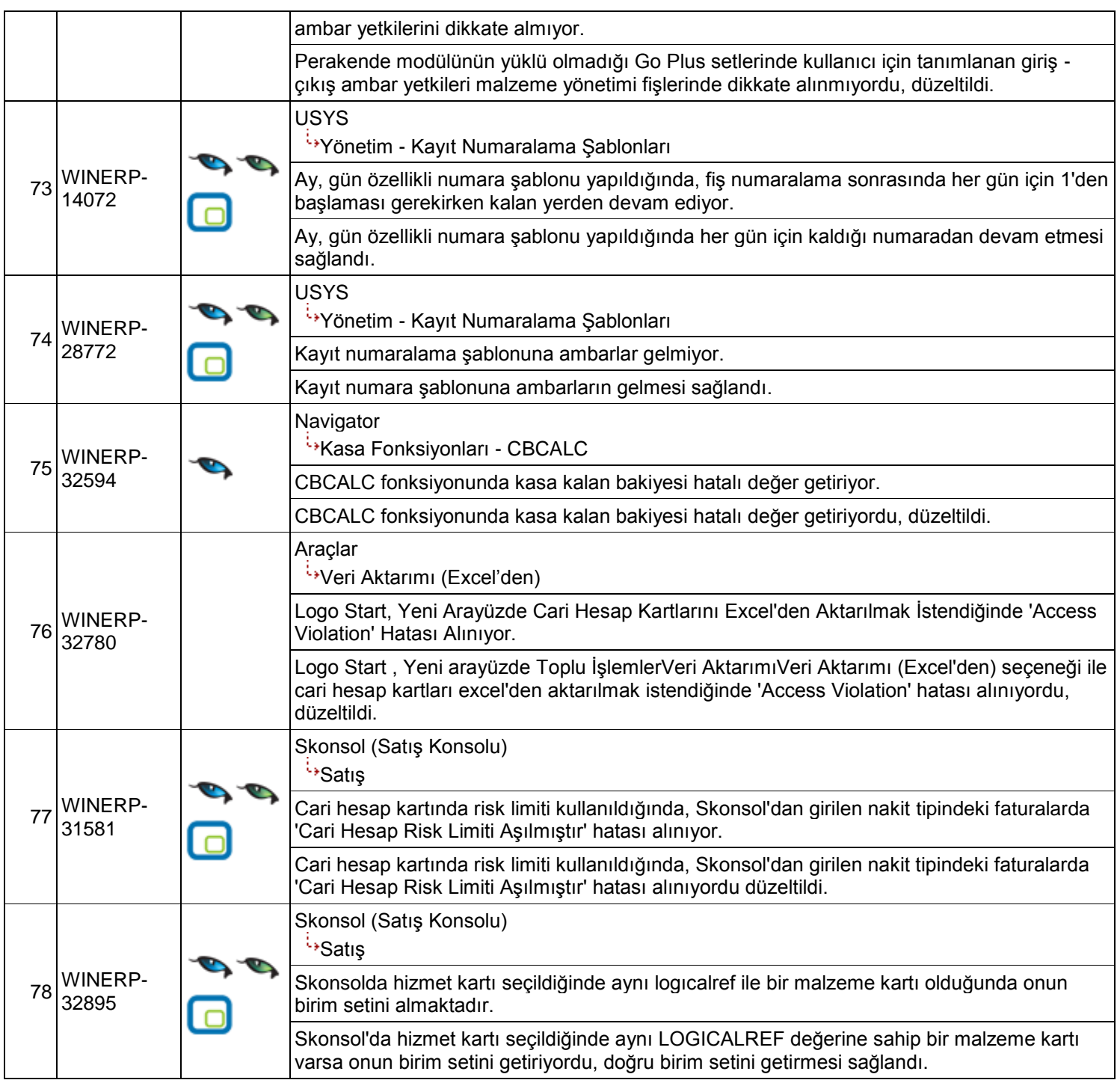